# Искусство тестирования *GraphQL*

Константин Жуков

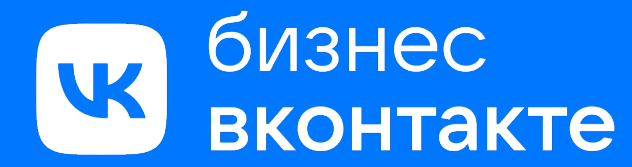

ВКонтакте для бизнеса — ваш гид в мир бизнеса в крупнейшей российской социальной сети

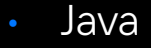

- Kotlin
- **Swift**
- **Selenide**
- **Espresso**
- **Gradle**

**TeamCity** 

Стек

- Allure
- TestOps
- Xcode
- XCUI Test
- Android Studio
- **Charles**
- Postman
- Swagger
- TestNG
- **AssertJ**
- IntelliJ IDEA

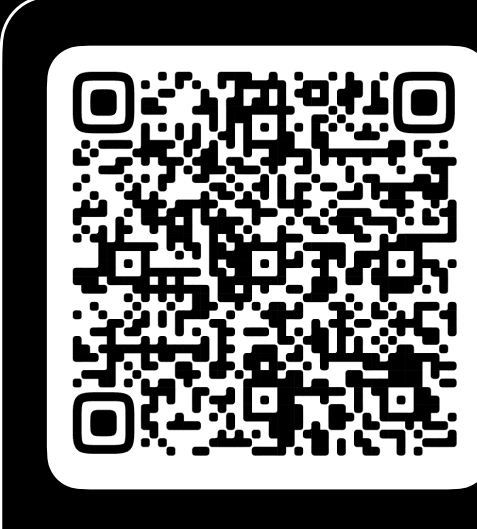

Сообщество ВКонтакте: основы работы

### План доклада

Цель — дать набор знаний, достаточный для тестирования GraphQL на стенде

Подходы в построении бекенда, особенности тестирования GraphQL

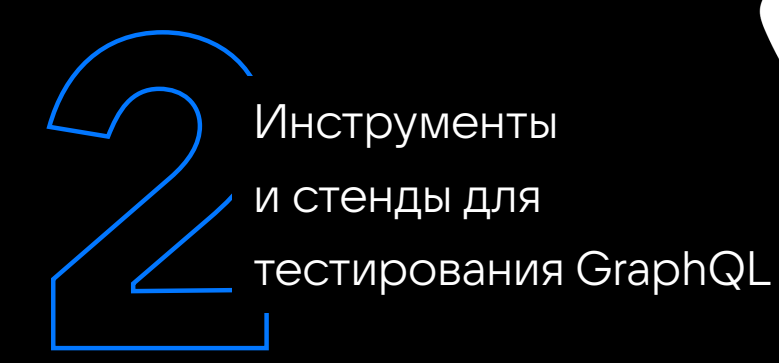

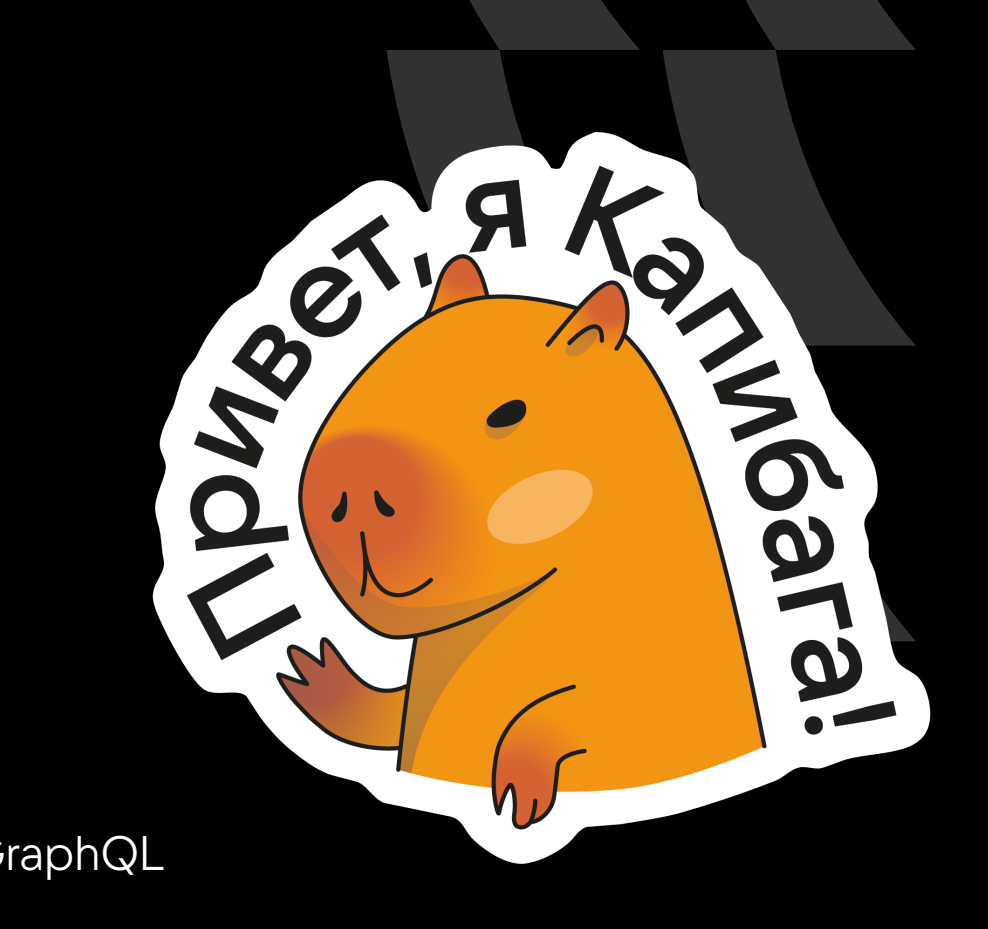

#### Виды проектирования *backend'a*

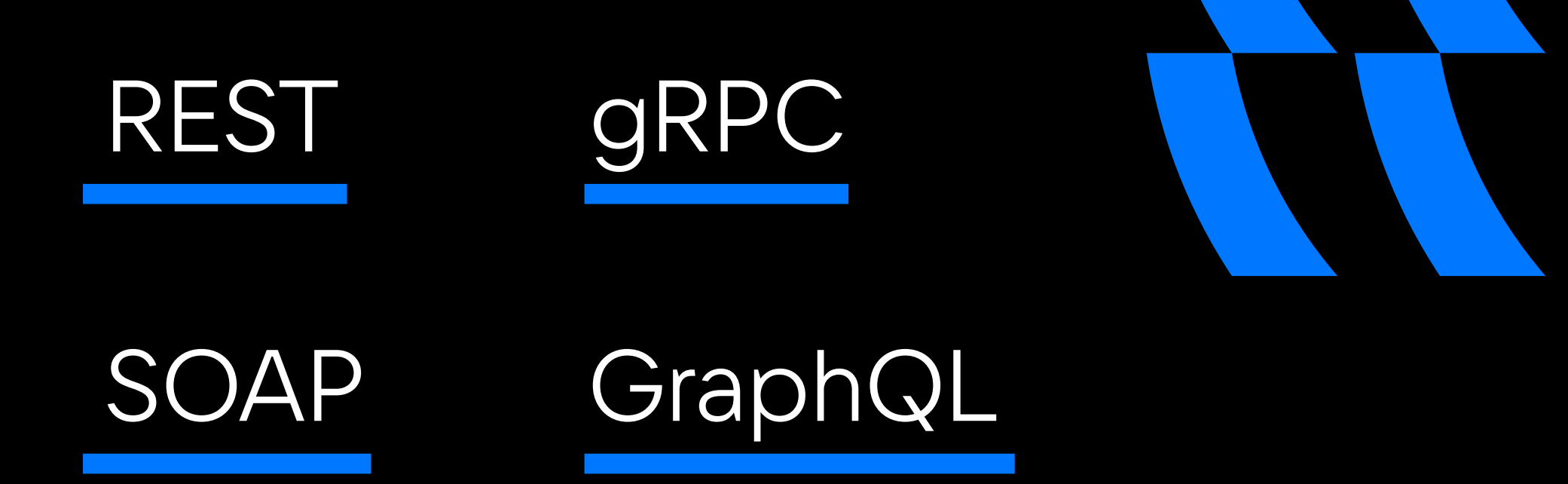

### Особенности *REST*

REST — ресурсно-ориентированный стиль архитектуры, основанный на работе протокола HTTP

- Простота и легкость в понимании
- Масштабируемость
- Гибкость и независимость от платформы
- Кэширование

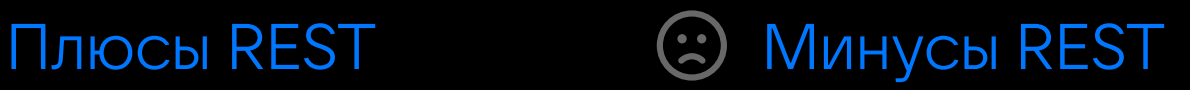

- Ограниченность операций
- Передача избыточных данных
- Недостаточная стандартизация
- Отсутствие полной поддержки RPC

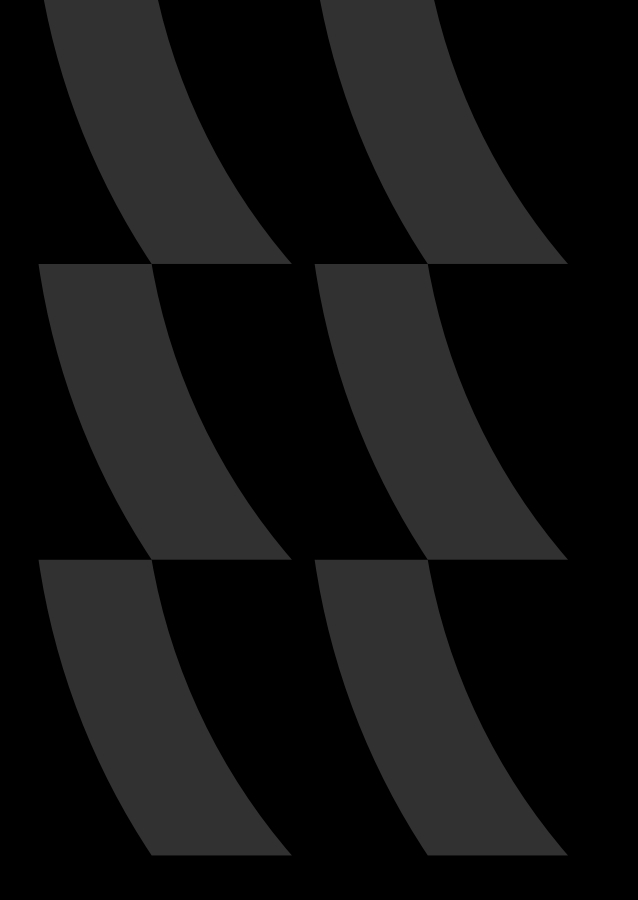

## Особенности *gRPC*

gRPC — технология разработки удаленного вызова процедур на основе HTTP/2 в сочетании с бинарной сериализацией (обычно Protobuf)

- Высокая производительность
- Строгая типизация и схемы данных
- Многоплатформенная поддержка
- Поддержка строгих контрактов и обновлений

#### Плюсы gRPC (2) Минусы gRPC

- Сложность в настройке
- Ограничения сетевых прокси
- Ограничения при работе с большими данными
- Отсутствие широкой поддержки сторонних инструментов

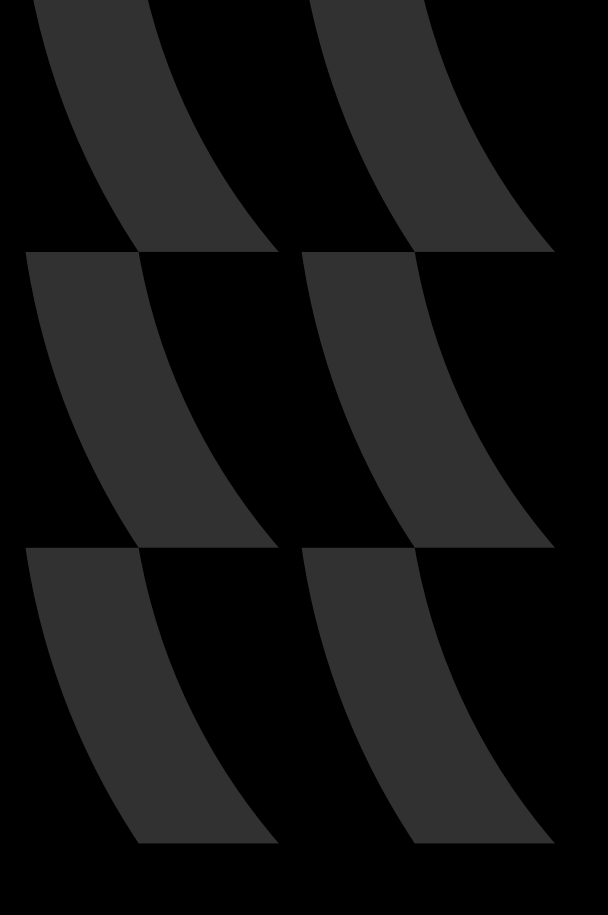

### Особенности *SOAP*

SOAP — это протокол обмена структурированными сообщениями на основе XML

- Стандартизация
- Интеграция
- Безопасность
- Обработка ошибок

Плюсы SOAP (2) Минусы SOAP

- Сложность
- Использование ресурсов
- Медленная разработка
- Неудобочитаемость

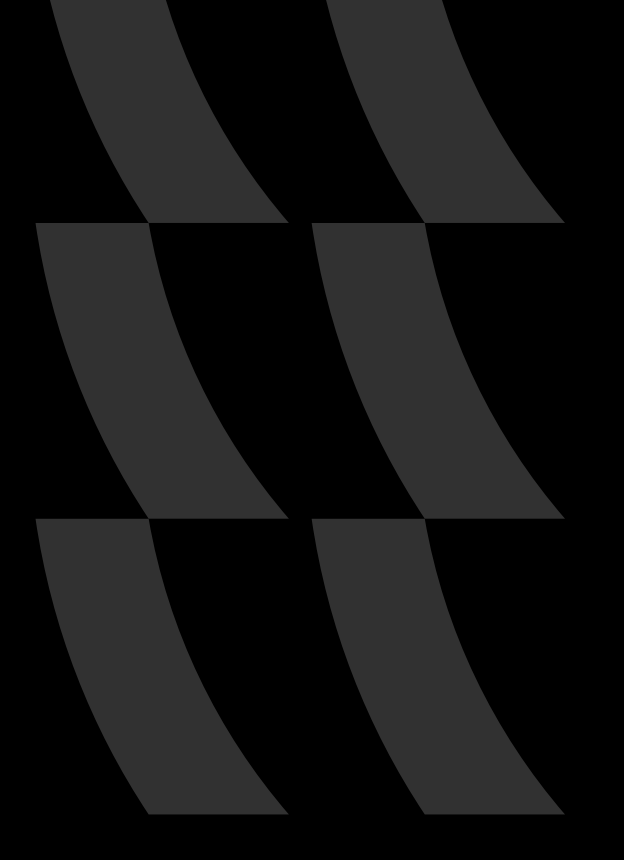

## Особенности *GraphQL*

GraphQL - это язык запросов и среда выполнения запросов для API, разработанная Facebook

- Гибкость запросов
- Единая точка входа
- Гибкая эволюция API
- Инструменты разработчика

#### $\bigoplus$  Плюсы GraphQL  $\bigodot$  Минусы GraphQL

- Усложнение сервера
- Избыточность и нагрузка на сервер
- Кэширование
- Отсутствие стандарта

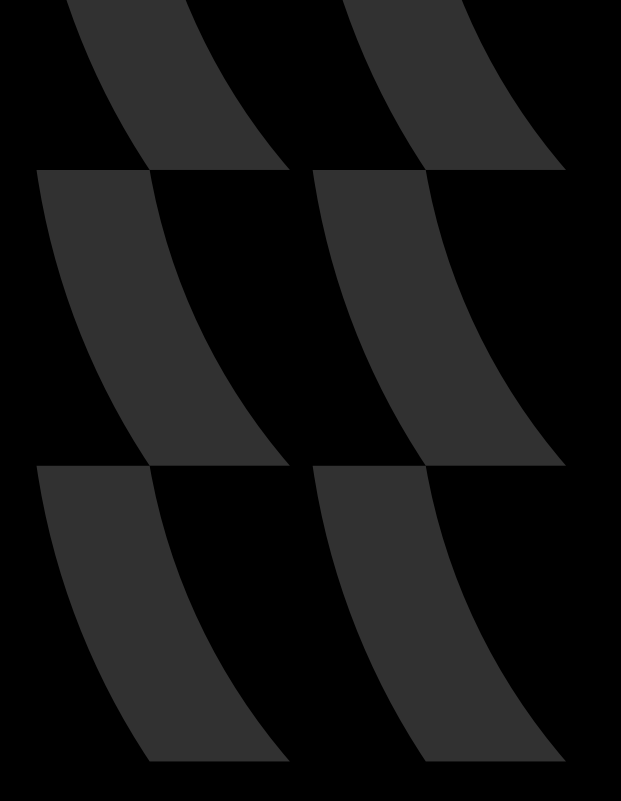

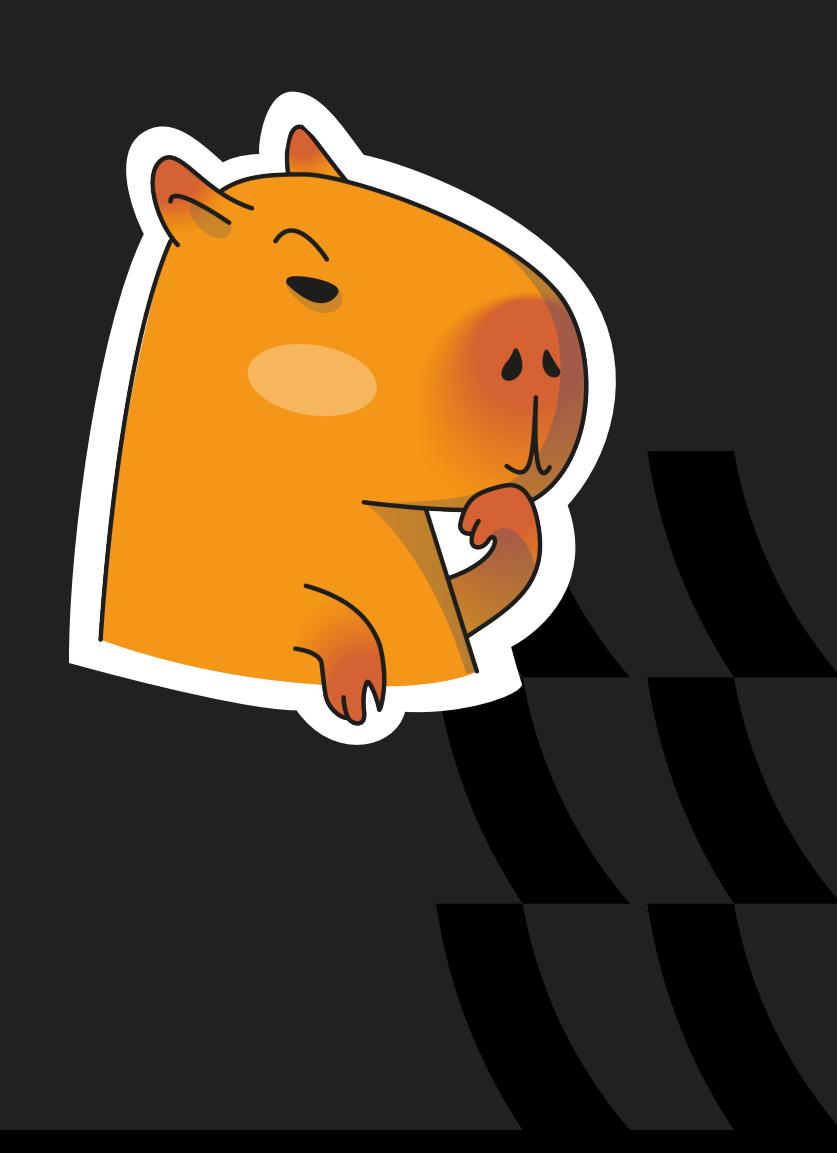

Выводы Выбор конкретного подхода зависит от требований и контекста проекта

- REST является широко распространенным и простым для использования
- gRPC обеспечивает высокую производительность и эффективность
- SOAP предоставляет стандартизацию и совместимость
- GraphQL позволяет гибко управлять запросами клиента

# О *GraphQL*  замолвите слово

#### Историческая справка по *GraphQL*

GraphQL был разработан Facebook и начал использоваться для удовлетворения возрастающих потребностей в клиент-серверном взаимодействии на сайте Facebook

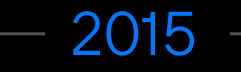

Официальное анонсирование GraphQL произошло, когда Facebook опубликовал его как открытую спецификацию

#### 2012 — 2015 — Сегодня

Со временем GraphQL стал популярным инструментом и находит применение не только в Facebook

Проблемы, решаемые GraphQL

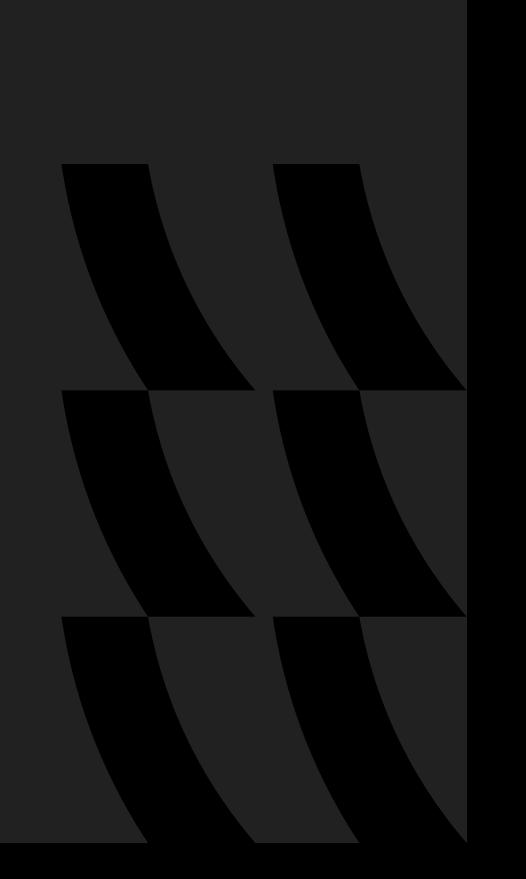

- Проблема избыточности данных (Overfetching)
- Проблема недостатка данных (Underfetching)
- Проблема версионирования API
- Проблема недостатка гибкости в данных
- Проблема недостатка документации

Особенности тестирования **GraphQL** 

- Достоверность ответов<br>• Структура ответа<br>• Обработка ошибок
- Структура ответа
- Обработка ошибок
- Производительность
- **Безопасность**

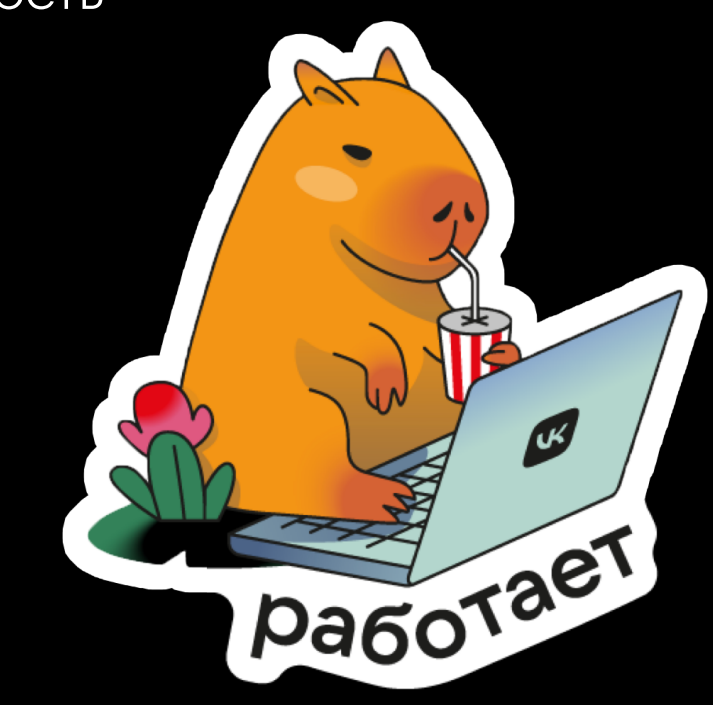

#### Какие основные виды операций есть*?*

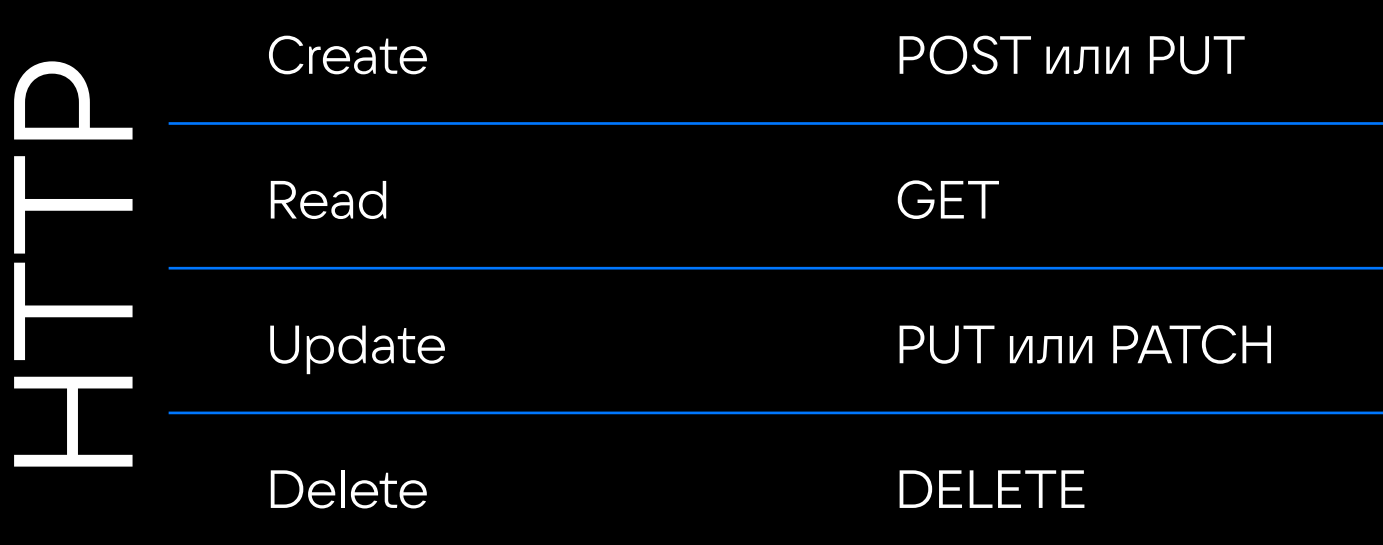

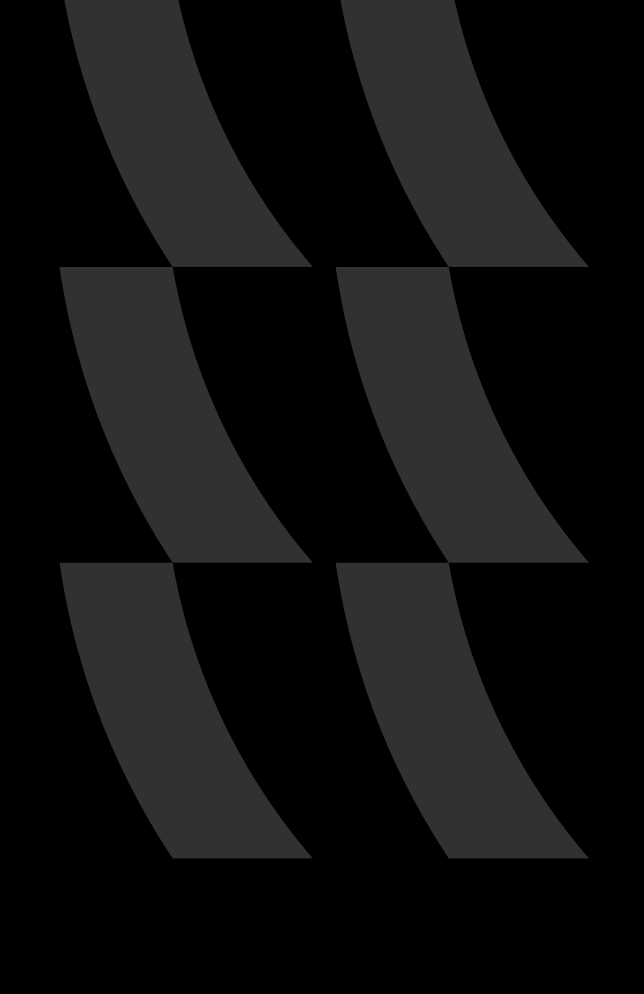

### Какие основные виды операций есть*?*

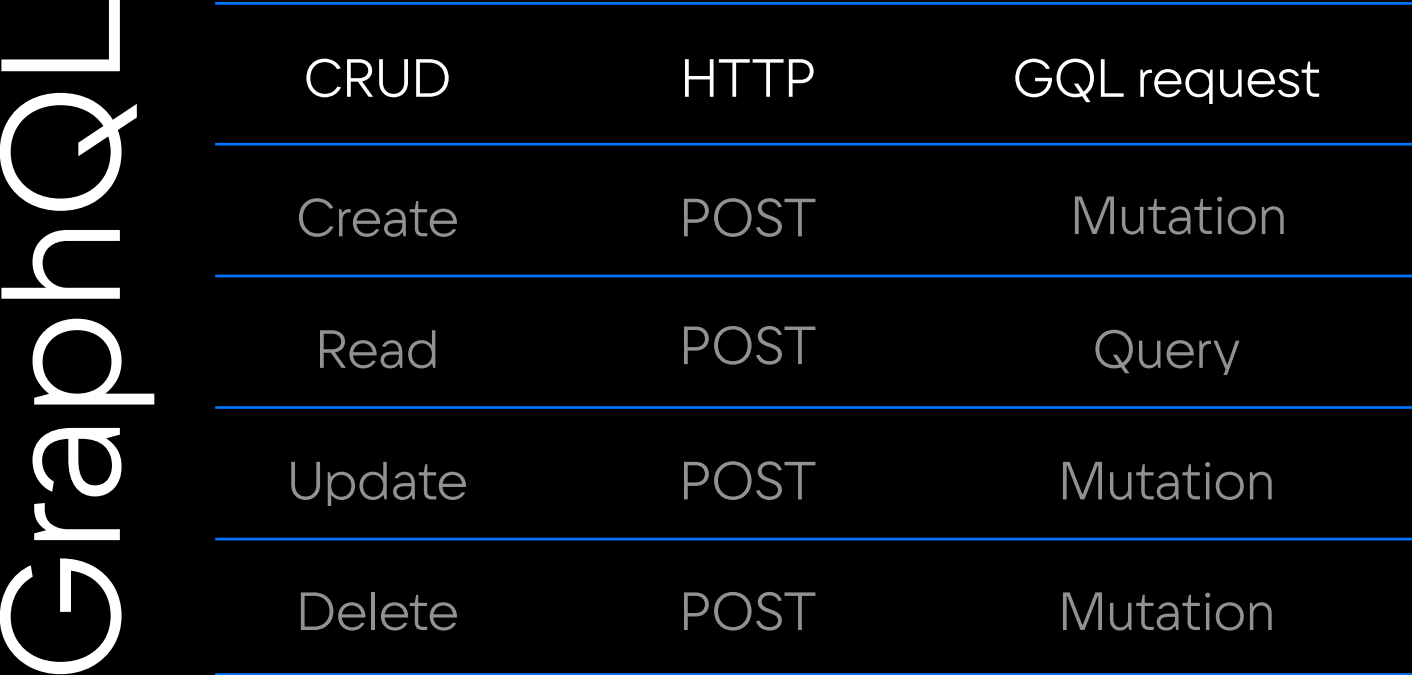

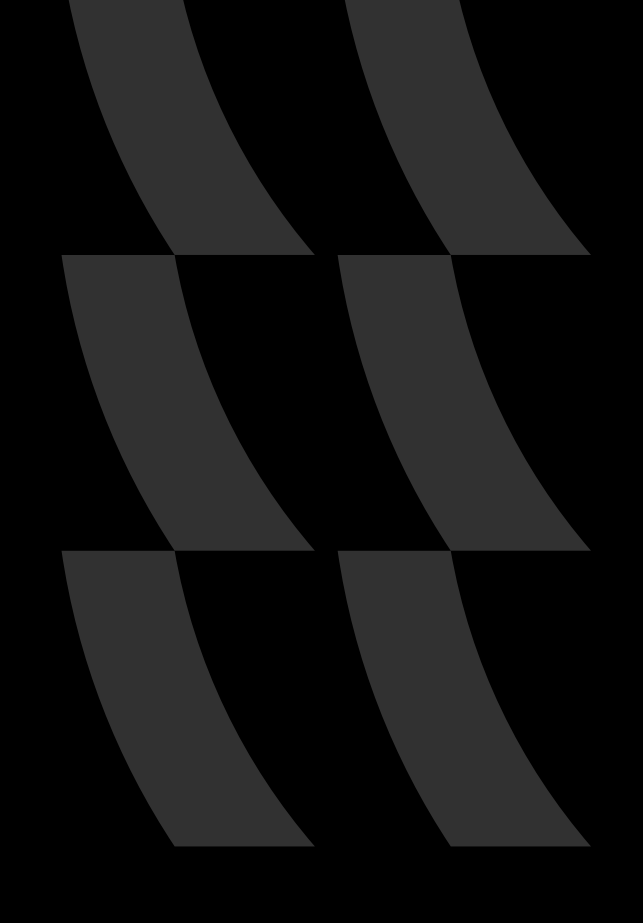

### Тестирование подписок

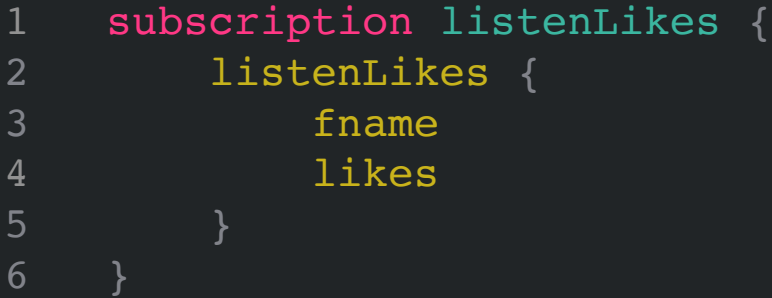

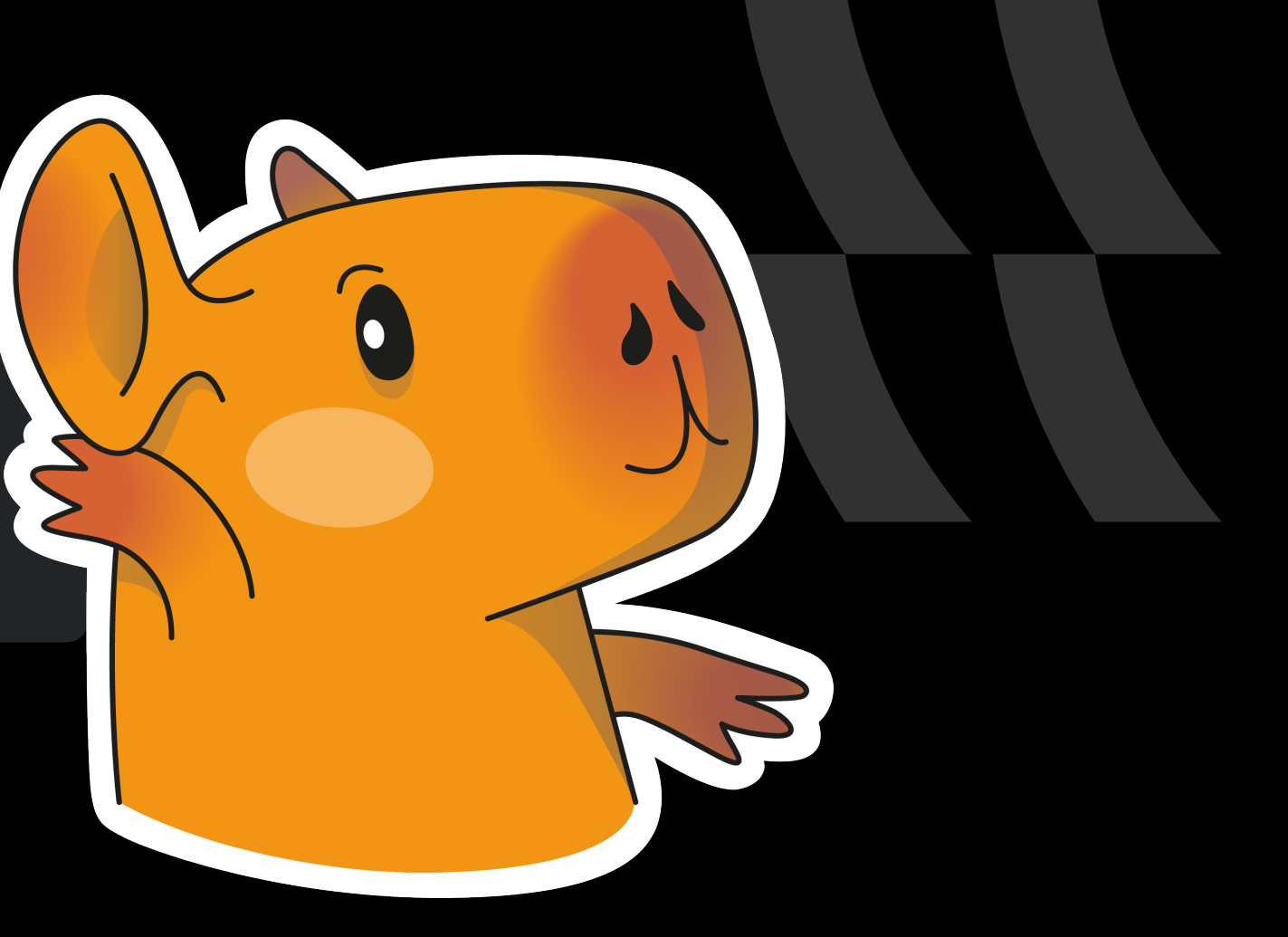

#### Приоритетность общих сценариев

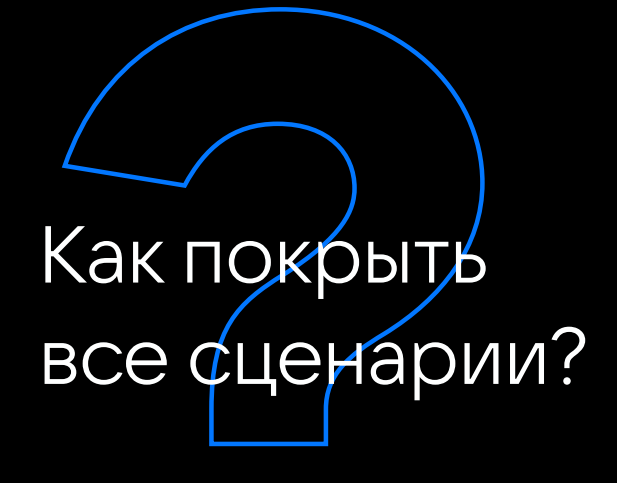

Полей же может быть бесконечно много!

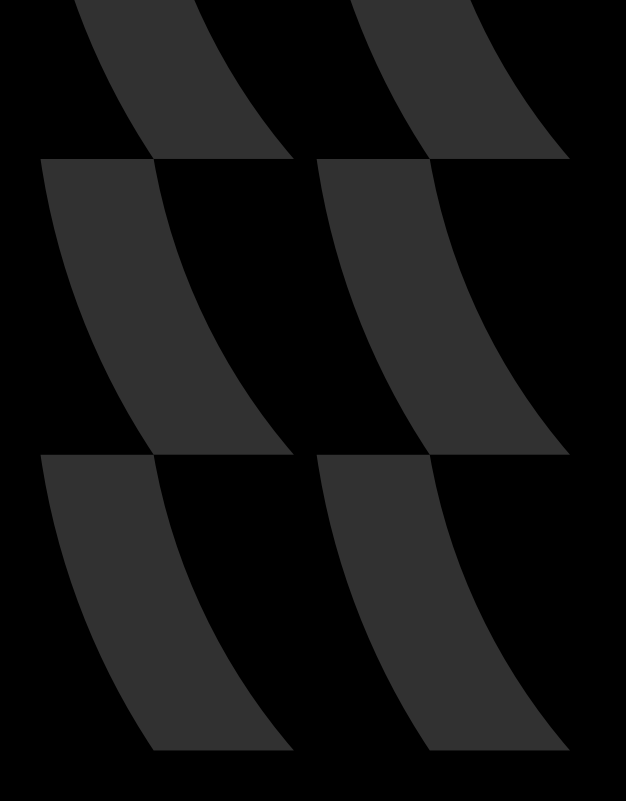

### Тестирование валидности запросов

Допустим у вас есть запрос для получения информации о пользователе. Такой запрос будет выглядеть вот так:

```
query GetUser ($userID: ID!)
2 user (id: $userID) {
       3 Id
       name
5 mail
6 }
QUERY GraphQL VARIABLES
```

```
1 {
2 "userID" : 123
\overline{3}
```
#### Обработка ошибок в ответе

```
{
data: {}, // возврат данных
\overline{\text{errors: }[ \dots ]}, // массив для ошибок
extensions: \{\}, // объект для пользовательских данных
```
#### Тестирование производительности

```
1 query GetHardRequest ($trackID: ID!) {
2 track(id: $trackID) {
3 artist {
4 album {
5 tracks {
6 label {
7 artists {
8 id and the set of the set of the set of the set of the set of the set of the set of the set of the set of th
9 }
10 }
11 }
12 }
13 }
14 }
15 }
```
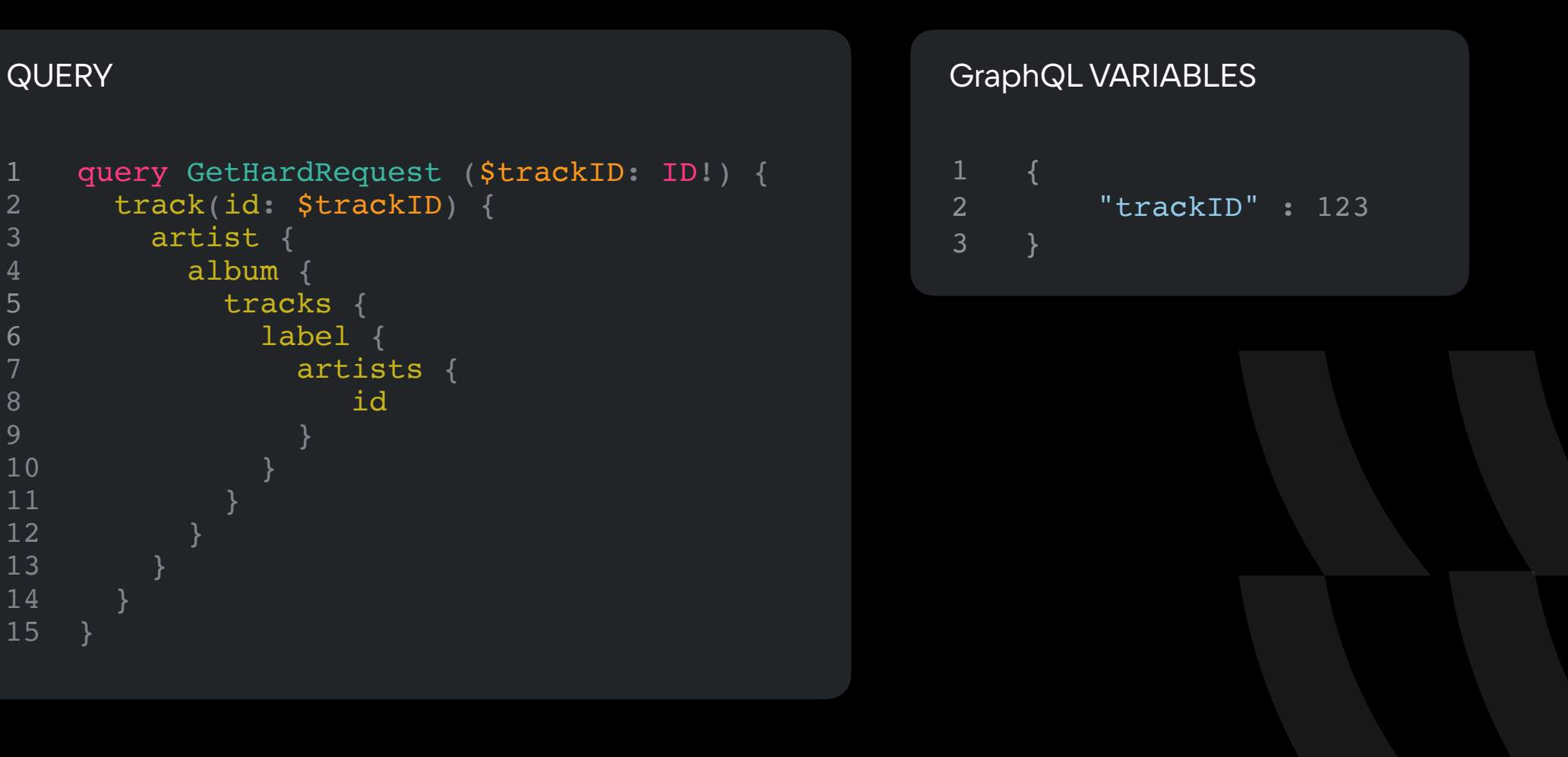

Тестирование авторизации и доступа

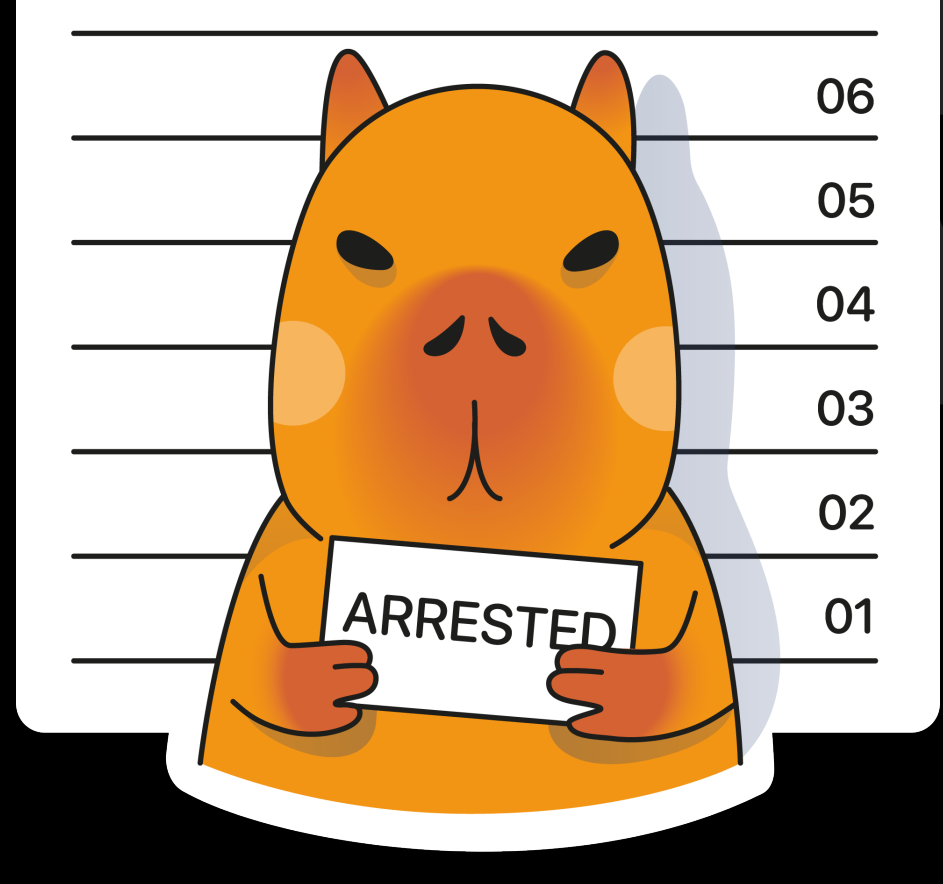

#### Тестирование фрагментации запросов

#### QUERY

```
fragment UserInfo on User {
2 name
3 email
\overline{4}5 
6 query GetUsers {
7 userl: user(id: "1") {
8 ...UserInfo
9 }
10 user2: user (id: "2") {
11 ...UserInfo
12 }
13 }
```
Заключение особенностей тестирования *GraphQL*

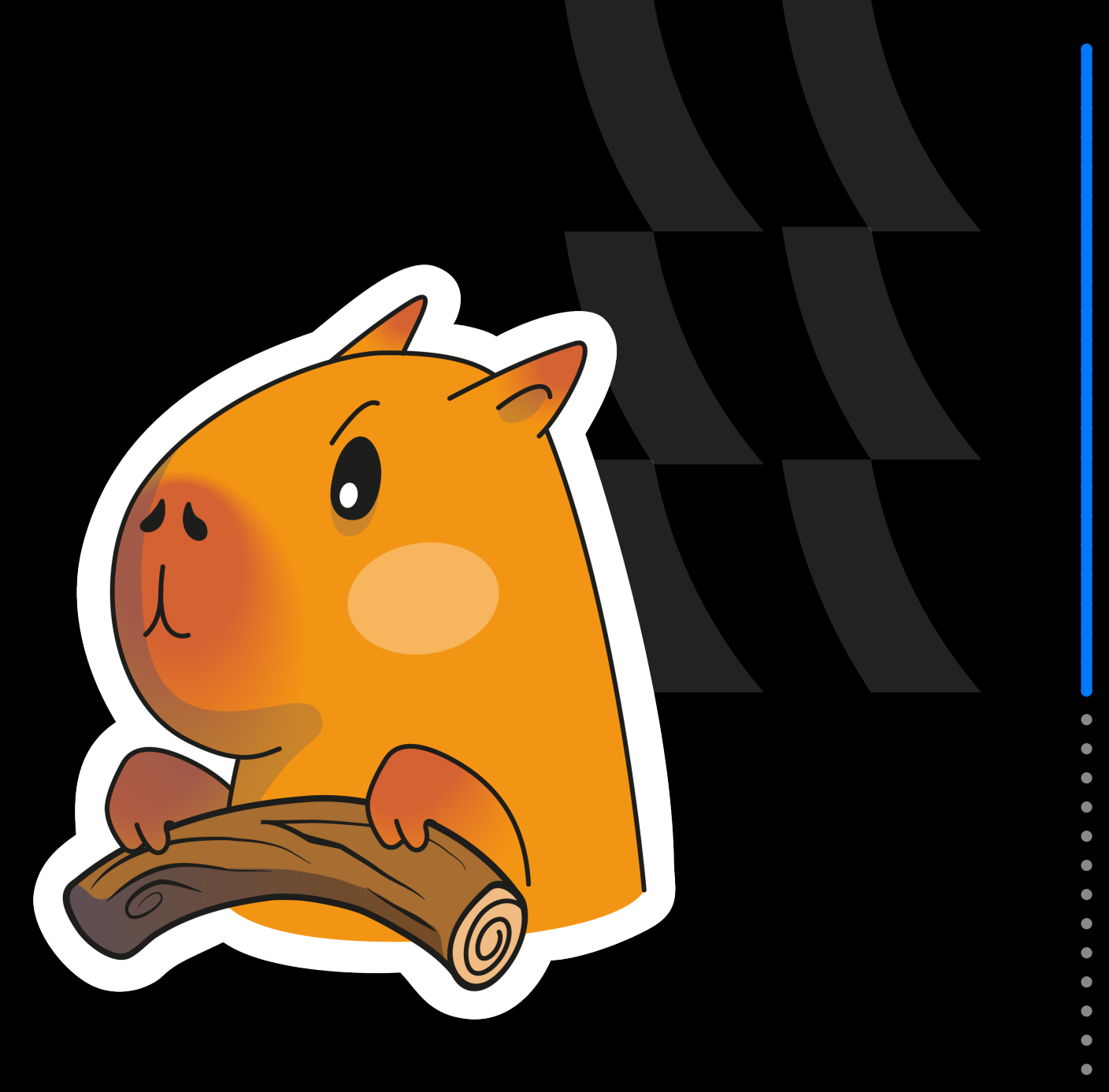

# Инструменты для тестирования *GraphQL*

Сравнение инструментов для тестирования *GraphQL*

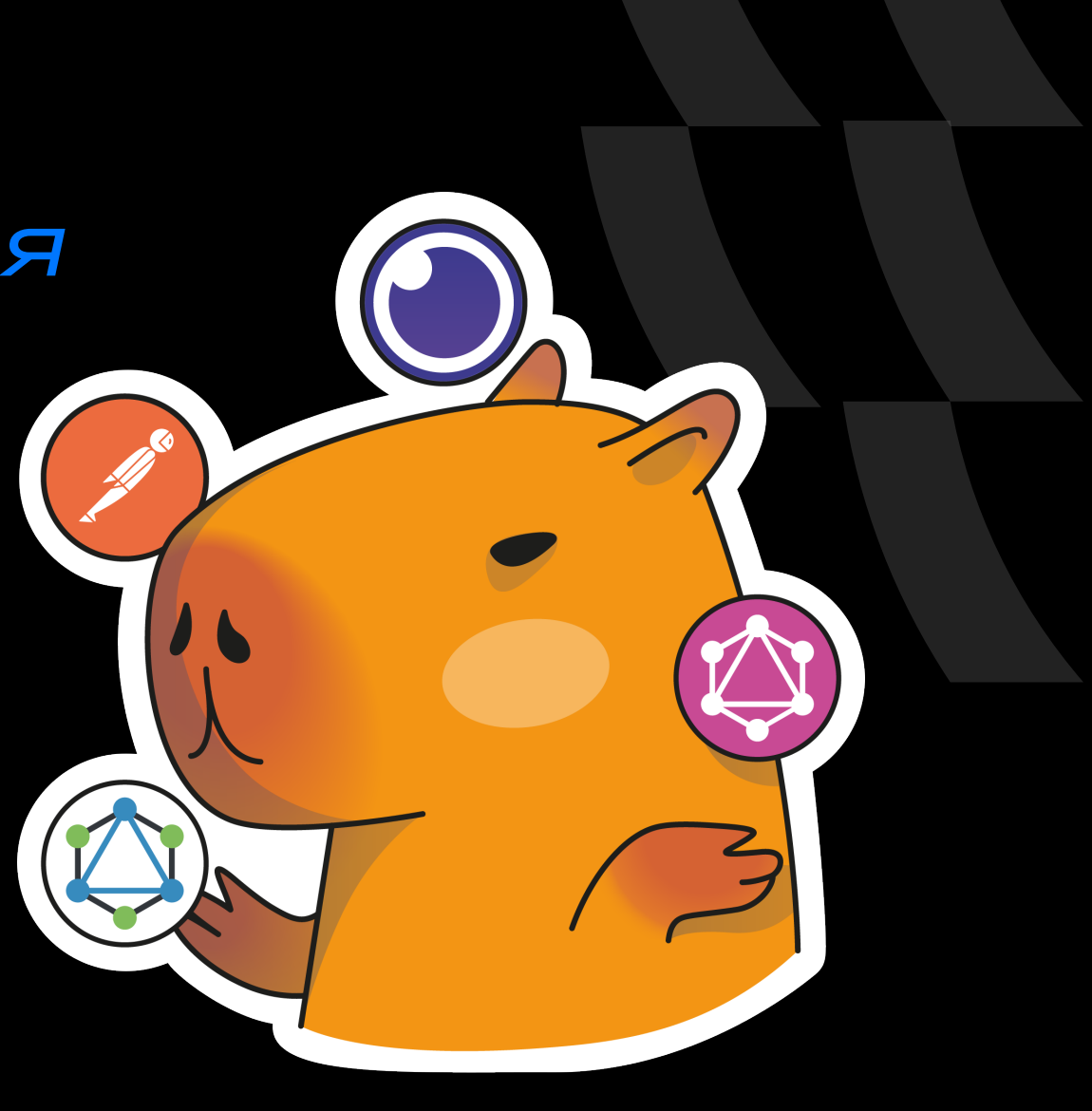

#### *Postman*

- Поддерживает GraphQL, REST и gRPC
- Удобный пользовательский интерфейс
- Возможность тестирования API без написания кода
- Поддержка автоматизации тестов с использованием сценариев Prerequest Scripts и Tests
- Встроенная поддержка переменных окружения

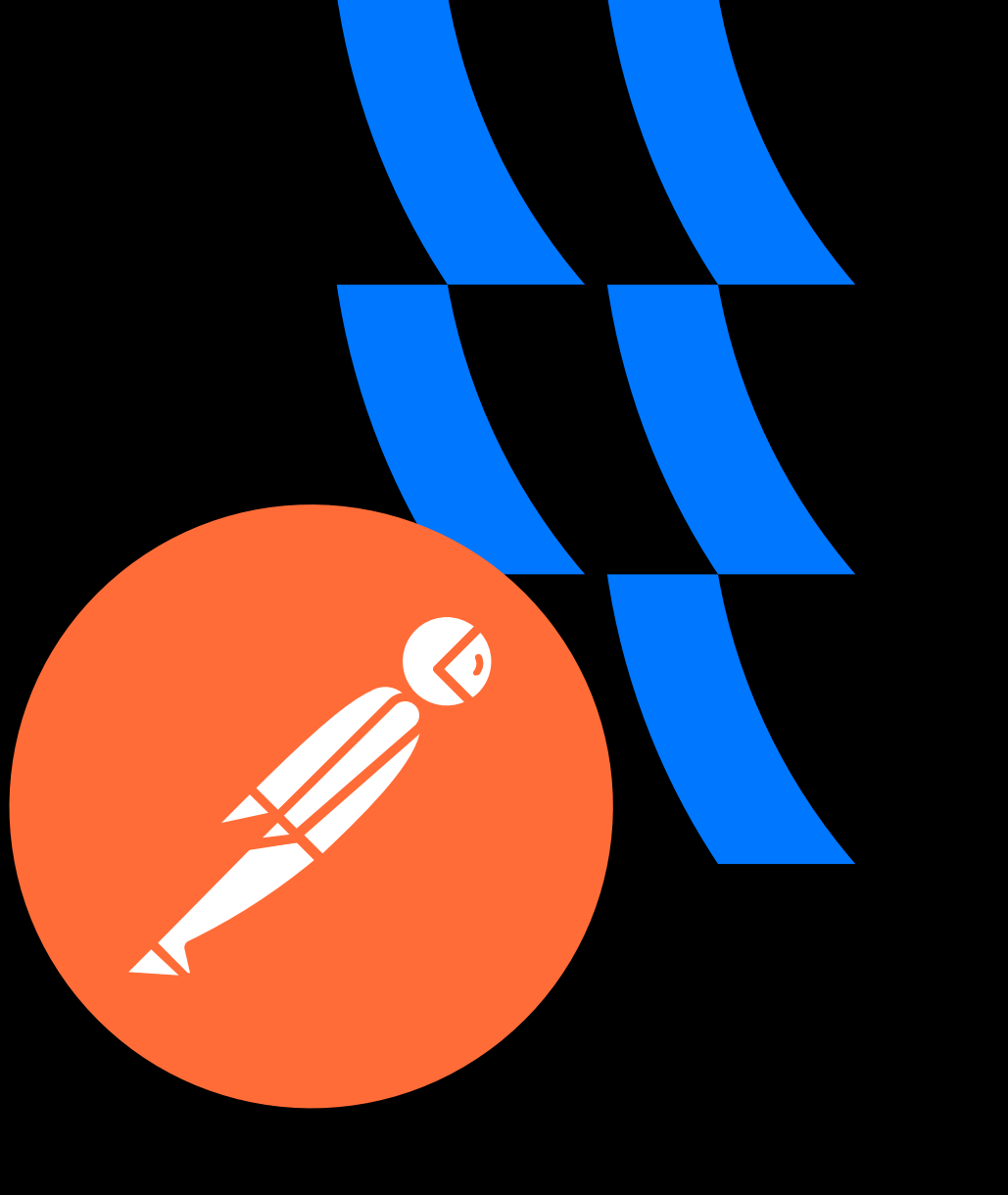

### *Insomnia*

- Фокус на простоте и удобстве интерфейса
- Поддерживает GraphQL, REST и gRPC
- Возможность генерации кода для различных языков и фреймворков
- Поддержка переменных окружения и управление ими
- Плагины для расширения функциональности

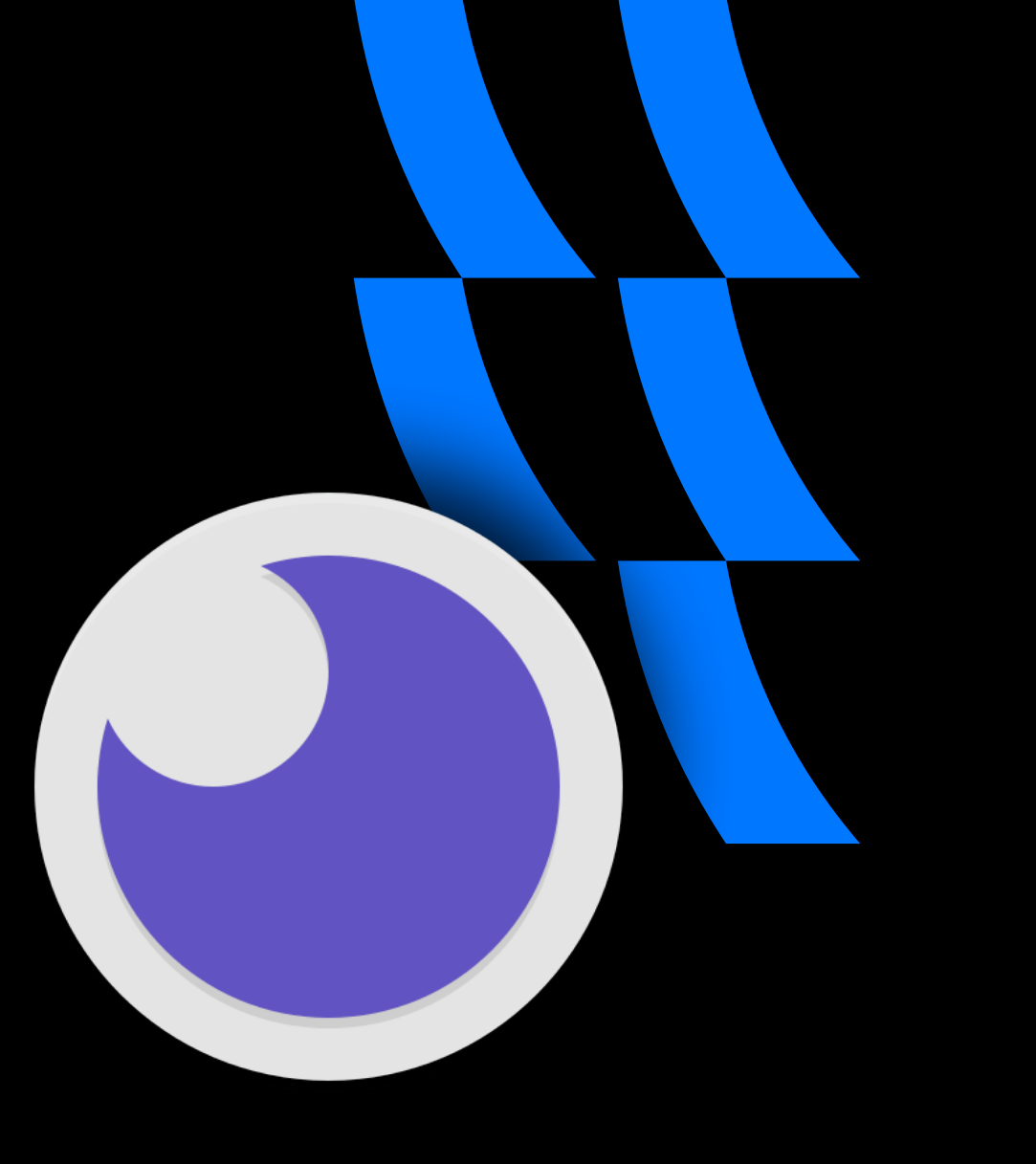

# *GraphQL Playground*

- Основан на GraphiQL с расширенным пользовательским интерфейсом
- Поддержка интерактивной документации (схемы)
- Возможности по работе с подписками
- История запросов и возможность их сохранения
- Встроенная поддержка HTTPзаголовков и переменных окружения

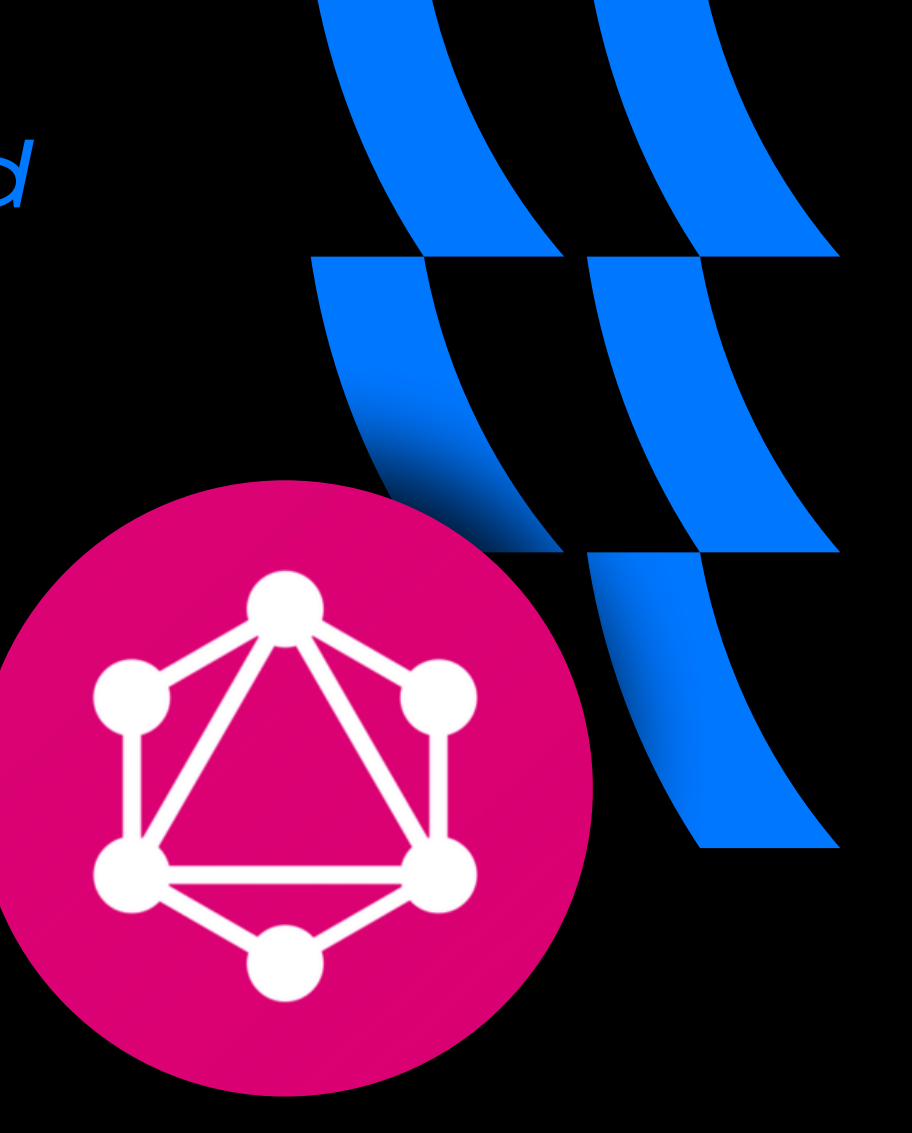

# *Altair GraphQL Client*

- Легко создавать и тестировать запросы
- Поддержка подписок
- Экспорт и импорт запросов
- Генерация документации из запросов
- Плагины и интеграция с другими инструментами

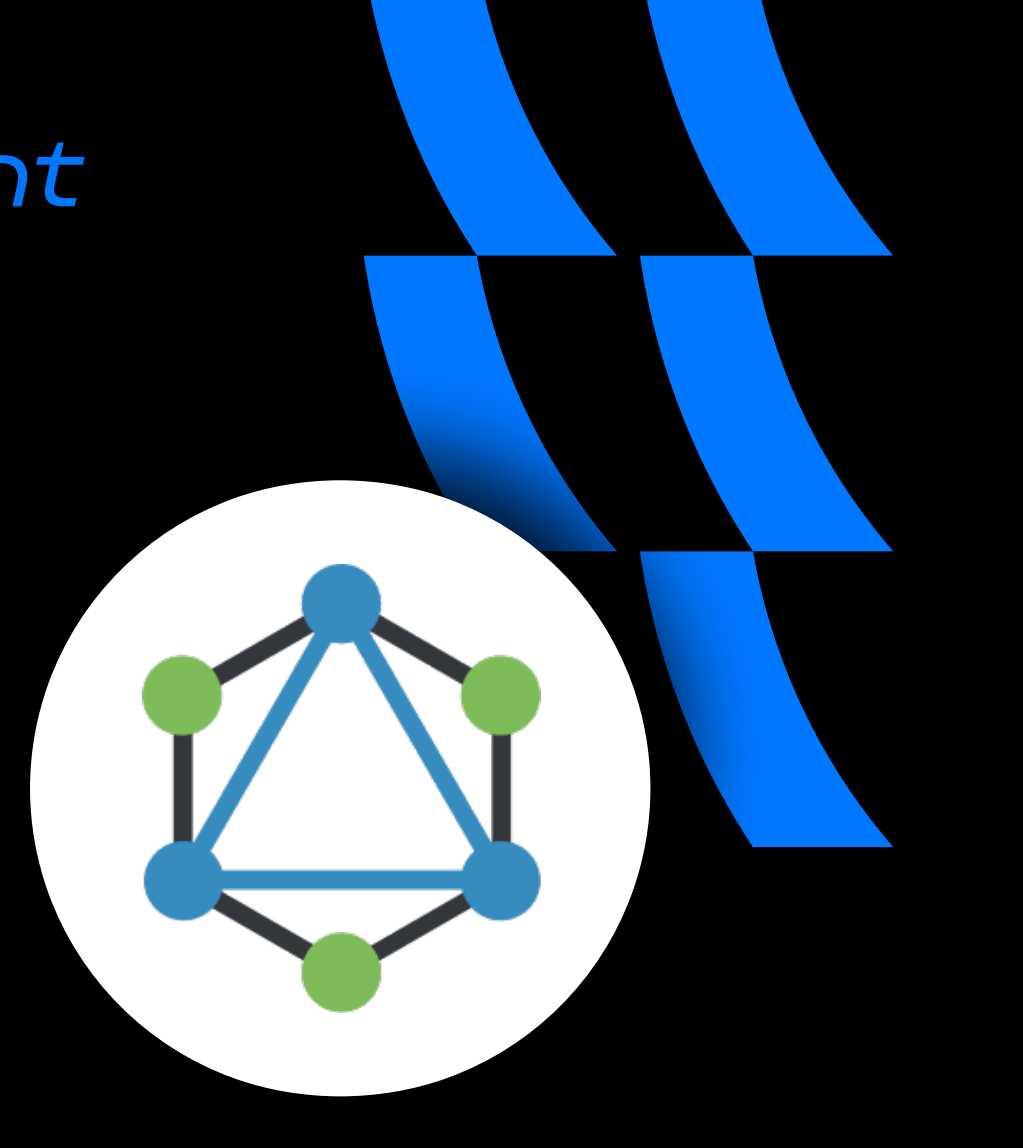

Итоговое сравнение инструментов для тестирования *GraphQL*

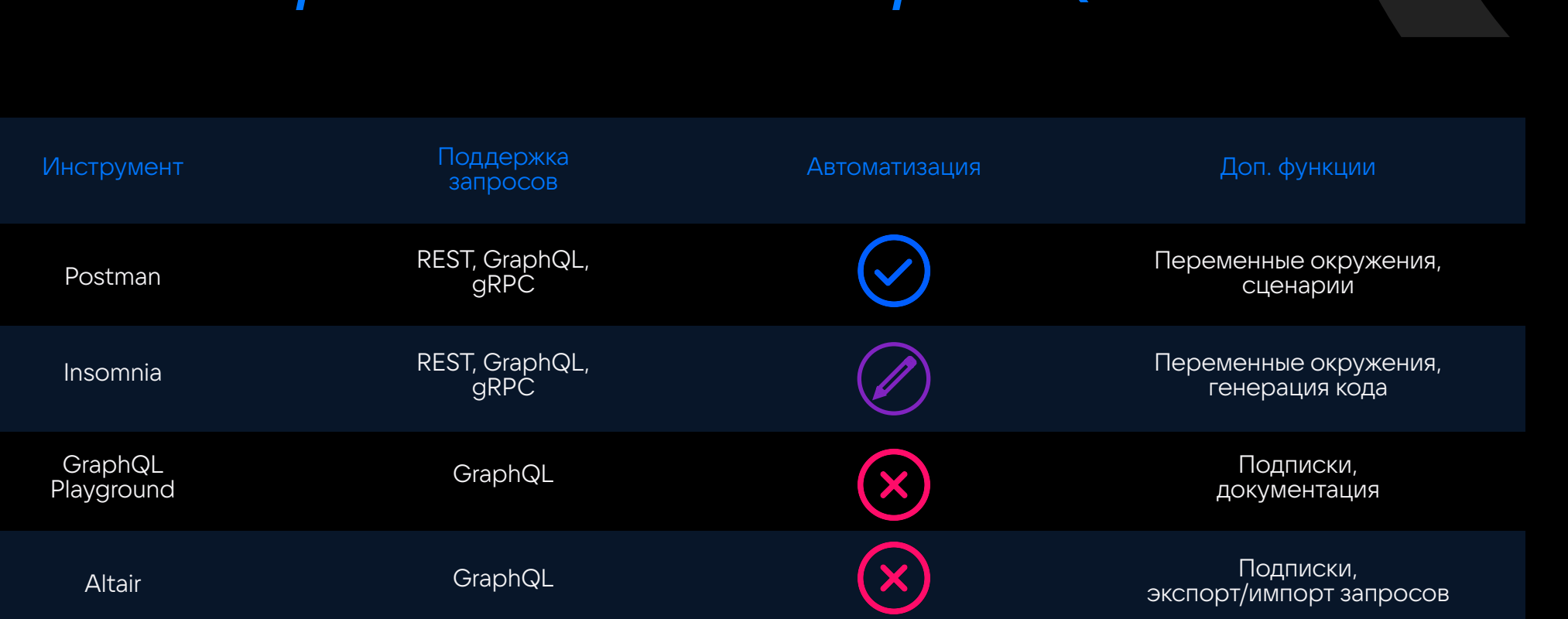

#### Практические стенды для тестирования *GraphQL*

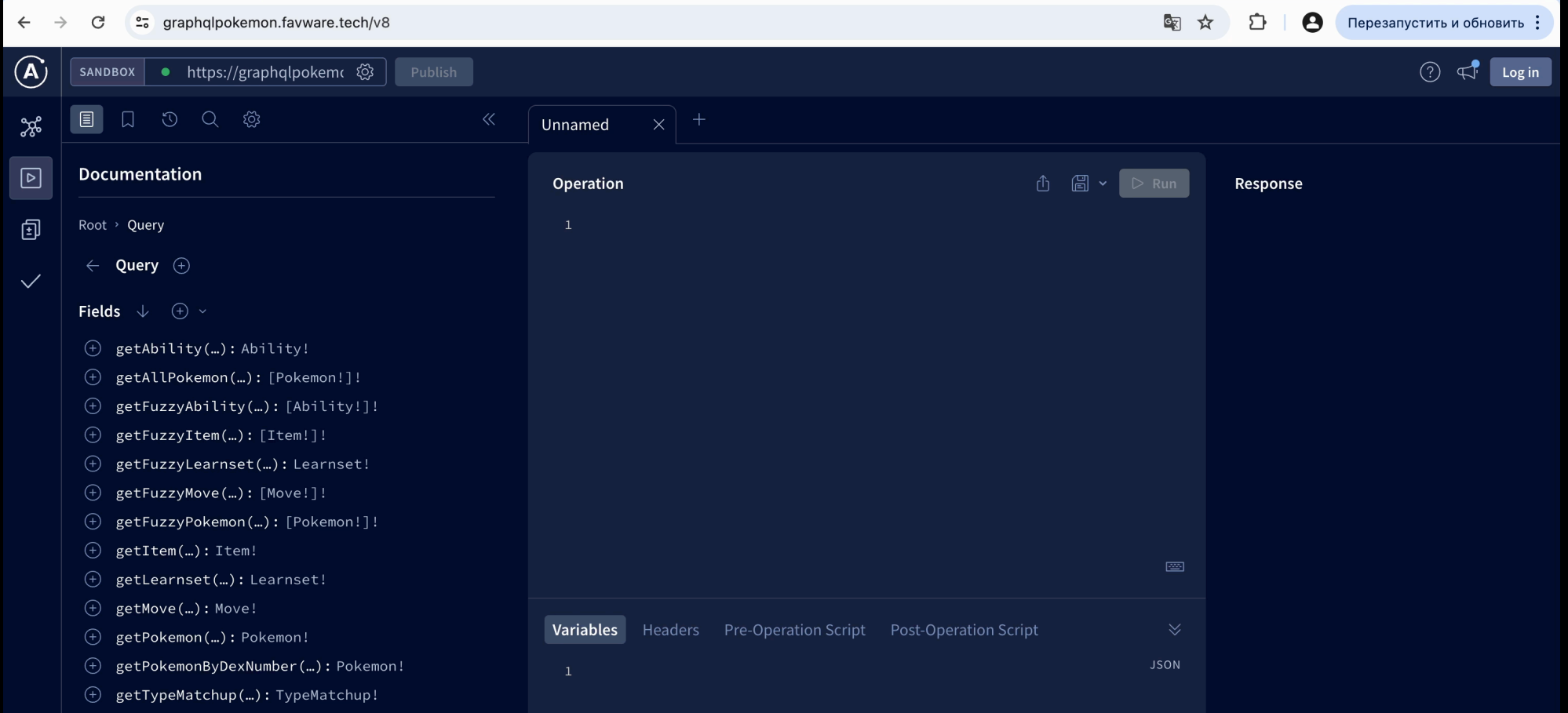

#### Автоматизация

К применению GraphQL в контексте автоматизации не стоит относиться с опаской

 $\ddot{\phantom{a}}$ 

В действительности, дело здесь сводится к использованию POST запроса с нужным body

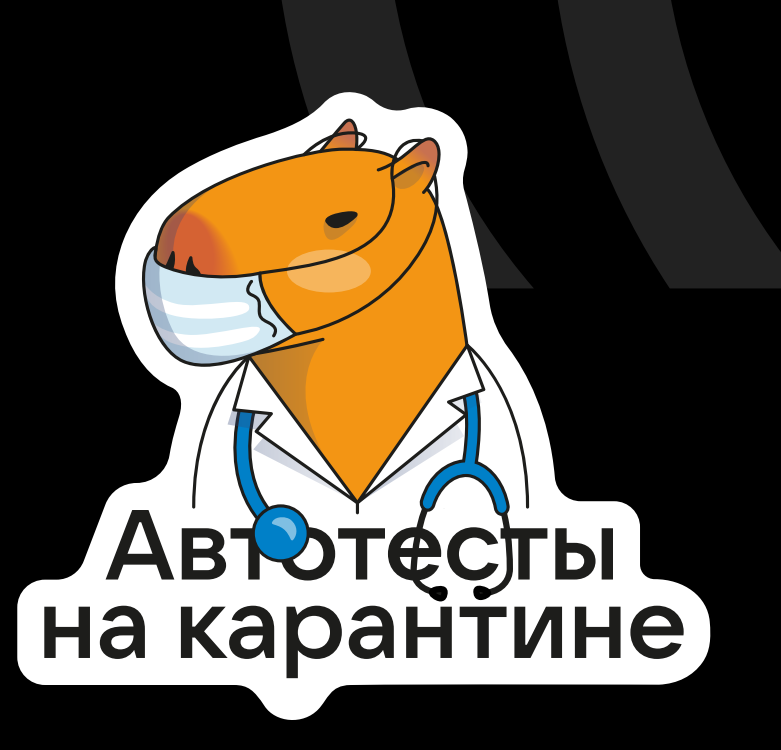

### Пример *Kotlin*

```
@Test
@TestOpsId(2211)
@DisplayName("Успешное получение информации по корзине пользователя")
fun getCartSuccessResponse() {
     val gqlQueryData = javaClass.classLoader.getResource(
         "graphQL/cart/getCart.query.graphql"
     )?.readText() ?: throw FileNotFoundException(
         "File with path graphQL/cart/getCart.query.graphql not found in Resources folder"
\overline{\phantom{a}} val response = apiRequest.post(
         headers = requestHeader(
              "Auth-Token" to user.token.id
         ),
         body = gqlQueryData.toRequestBody()
\overline{\phantom{a}} val responseJson = response.jsonBody()
     step("Проверяем что ответ приходит по треку что мы запросили") {
         assertThatJson(responseJson) {
             inPath("$.data.getCart[0].product.id").isString.isEqualTo(123)
 }
 }
```
### Пример *Python*

```
query_carts = """
 {
      getCarts(){
         id,
         product {
              id,
             availability
 }
 }
 }
"""
def test_get_carts():
     response = requests.post("http://localhost:8888/graphql/", json={'query': query_carts})
     response_body = response.json()
     assert response_body['data']['product']['id'] == '123'
```
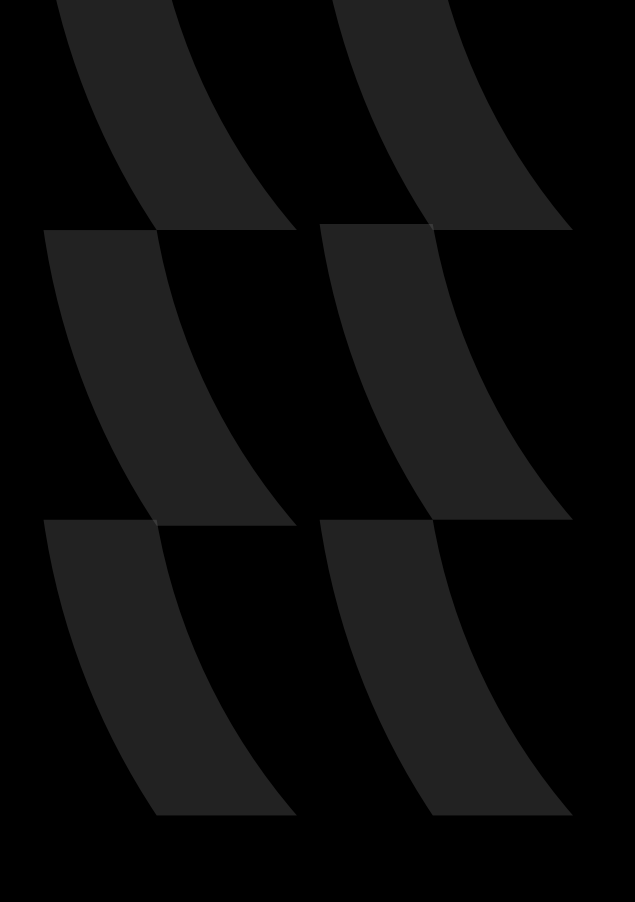

#### Выводы

GraphQL — это большое облегчение для команд разработчиков. Мы больше не заморачиваемся по поводу избыточности и недостатка данных. Мы просто получаем то, что нам нужно

Дэн Абрамов

*разработчик в Facebook*

GraphQL — просто фантастический! Он позволяет вам строить точно те API, которые вы хотите, а также получать все необходимые данные без избыточности

Ли Байрон

*создатель Next.js*

GraphQL привнес революцию в мир API. Он позволяет вам максимально удовлетворять потребности клиентов в данных, и я являюсь его большим сторонником

#### Эгон Ишматович

*инженер по разработке в GitHub*

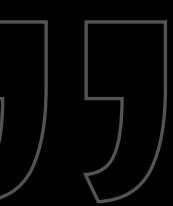

## Материалы

- https://ide.bitquery.io
- https://github.com/favware/graphql-pokemon?tab=readme-ov-file
- https://github.com/mazipan/graphql-pokeapi
- <https://geographql.netlify.app>
- https://graphql.org/swapi-graphql

#### Заключение

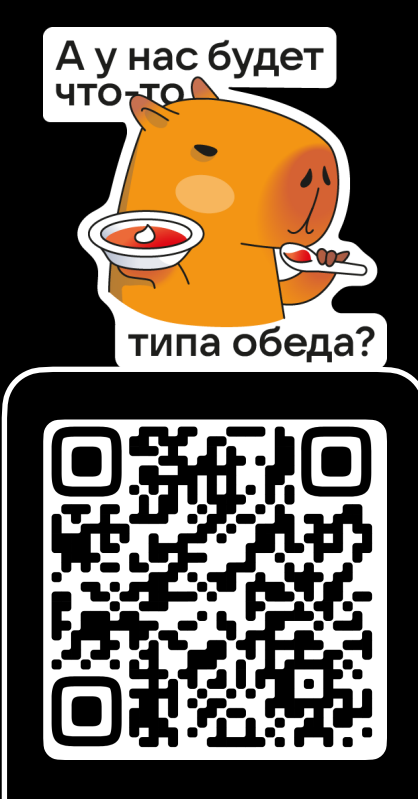

VKMarketQA

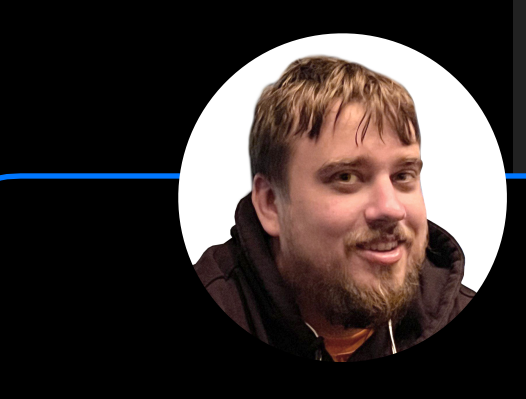

#### Константин Жуков

Константин Жуков

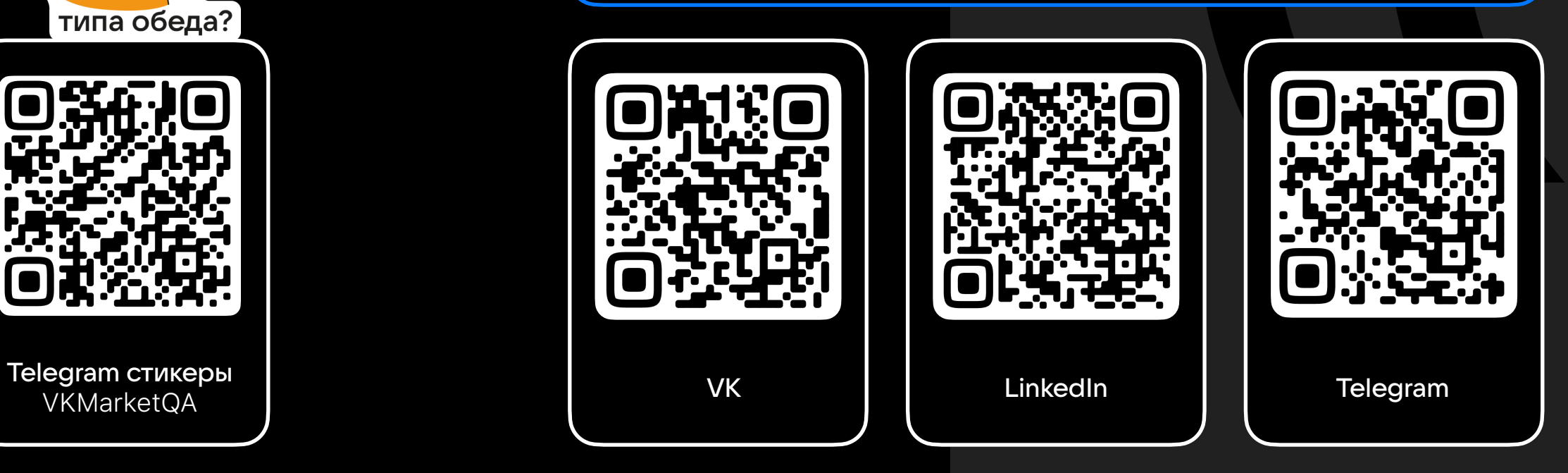